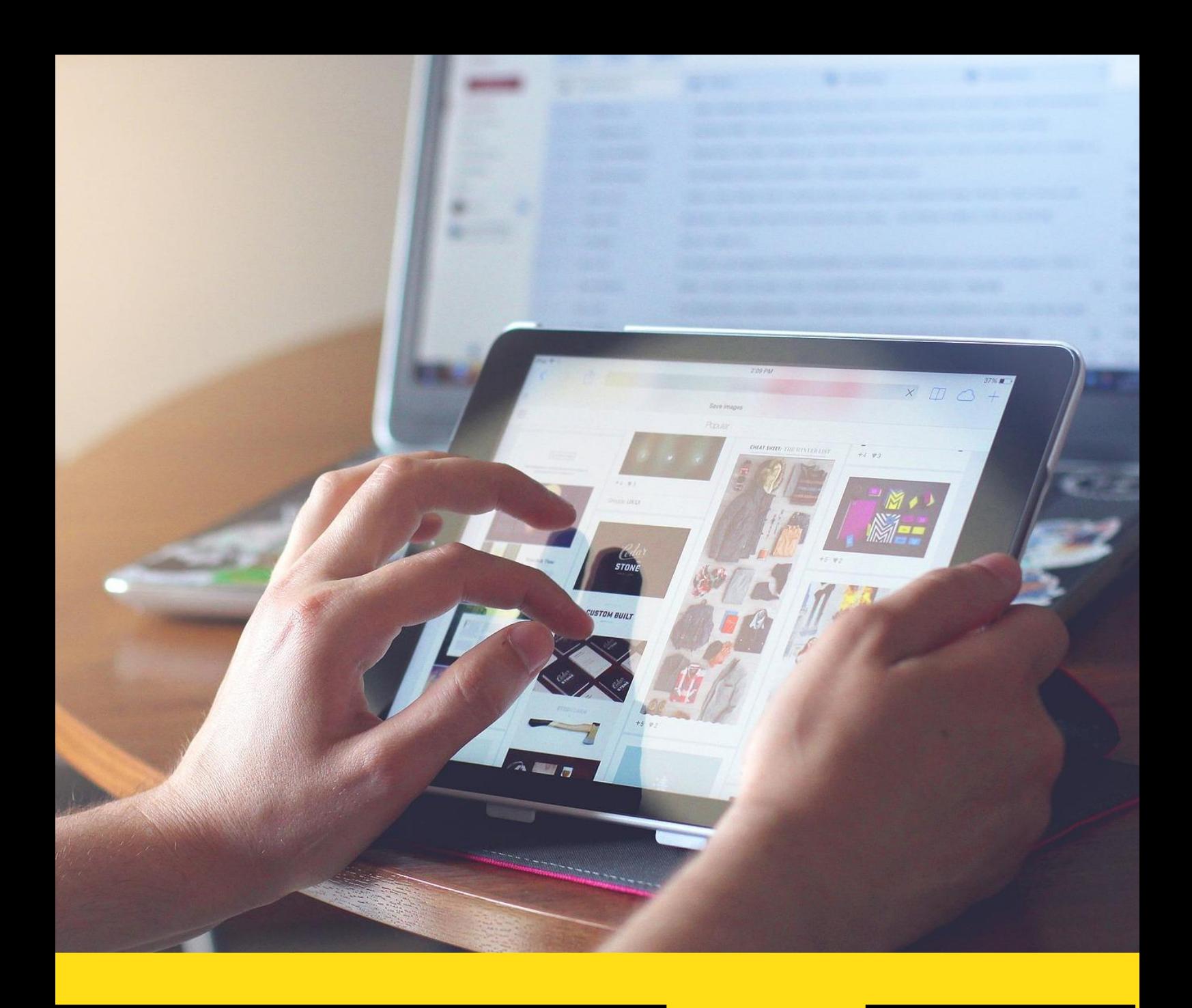

**IO2 Roadmap**

**IO2A4 Technological Roadmap**

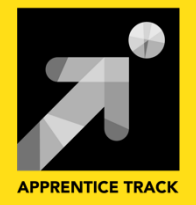

#### **Authors**

Marjeta Nosan, Janez Gašperšič

#### **Contributors**

Jasmina Poličnik, Dean Nižetić, Anthony Camilleri, Jan Beseda, Štěpán Chalupa, Mojca Sendelbah, Tea Gagro, Alicia-Leonor Sauli-Miklavčič.

#### **Layout**

Tara Drev

### **Copyright**

(C) 2018, Apprentice Track Consortium

#### **The Apprentice Track Consortium**

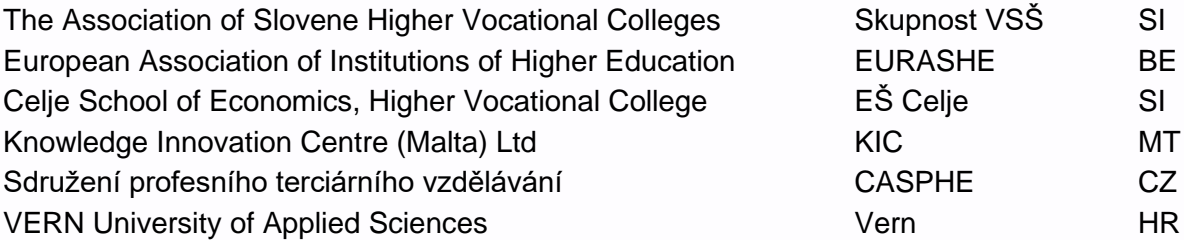

This project has been funded with support from the European Commission. This publication reflects the views only of the authors, and the Commission cannot be held responsible for any use which may be made of the information contained therein.

This work is licensed under a Creative Commons Attribution-ShareAlike 4.0 International

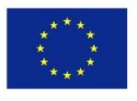

Co-funded by the Erasmus+ Programme of the European Union

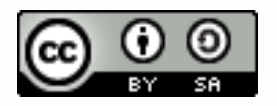

#### **Table of Contents**

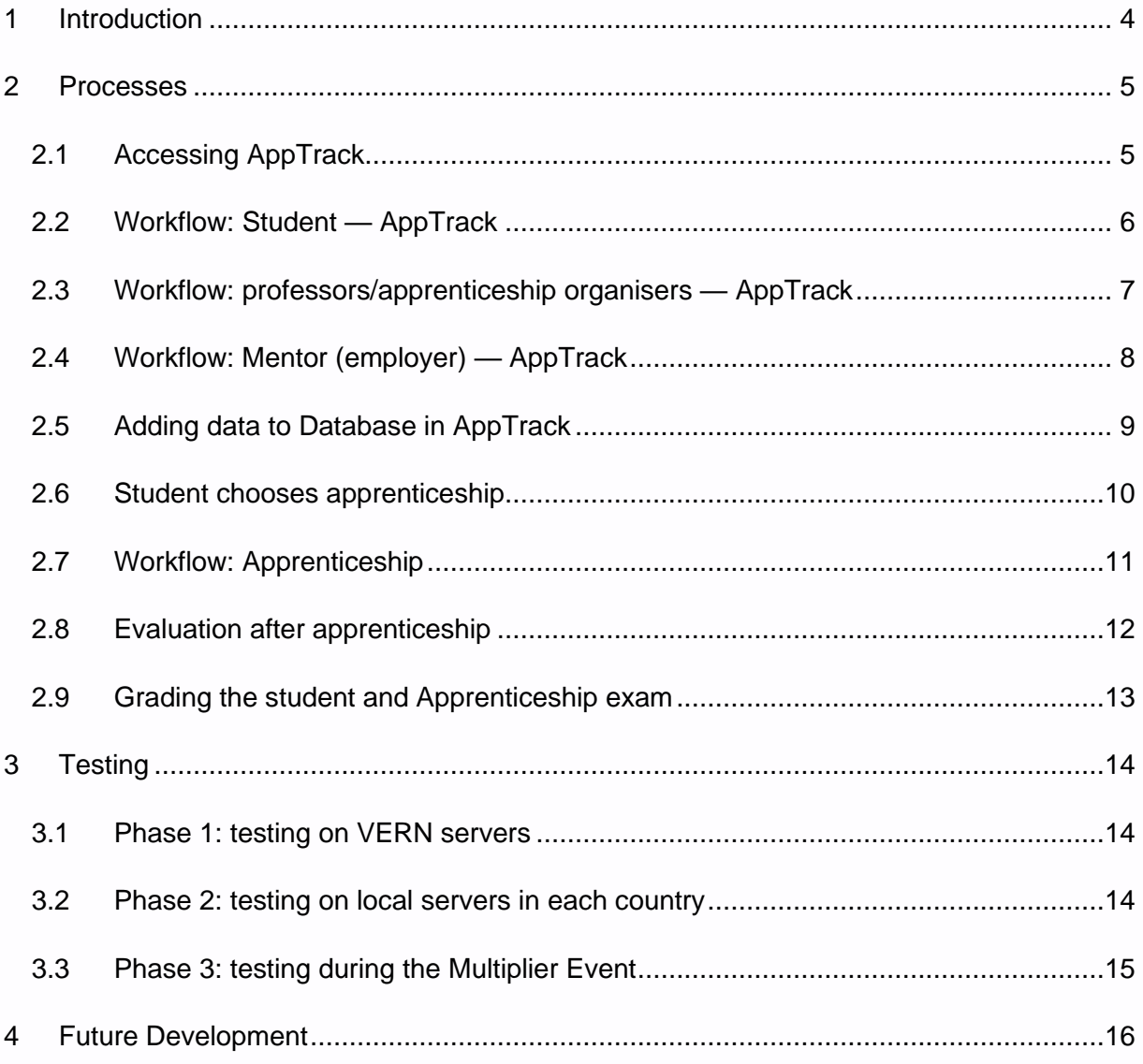

# <span id="page-3-0"></span>**1 Introduction**

The ApprenticeTrack application will provide a platform for tracking apprenticeship programs. It will enable a faster workflow for apprenticeship administrators and a better overall experience for students, mentors and apprenticeship organisers during apprenticeship.

It will serve as a centralized repository for all documents regarding the apprenticeship and simplify the administration workflow before the apprenticeship takes place. All parties (students, mentors, professors/apprenticeship organisers and school administrators) will be able to access the documents regarding the apprenticeship and can modify them. This would be done either by modifying them in the application itself (ideally) or downloading and uploading them to the application. Each change will be audited, so that a trail of changes is recorded.

To simplify the use of the application as much as possible, it will be delivered as a web application. That way ApprenticeTrack can be accessed regardless of the platform (Windows, iOS, Android, …) the user is using to access it. It also reduces development time as only one service must be maintained.

The application will enable integration with already existing School Information Systems (SIS) or be able to work in standalone mode. A use case for such integration will be connecting an already existing student database with ApprenticeTrack via the ApprenticeTrack authorization protocol. If multiple schools/SISs are connected to ApprenticeTrack, the application will prompt the user to choose the correct school/SIS when authenticating.

ApprenticeTrack will also include a reporting component to generate reports regarding apprenticeships. These can also be used to issue a certification of completed apprenticeship to students that successfully finish their apprenticeship.

# <span id="page-4-0"></span>**2 Processes**

## <span id="page-4-1"></span>**2.1 Accessing AppTrack**

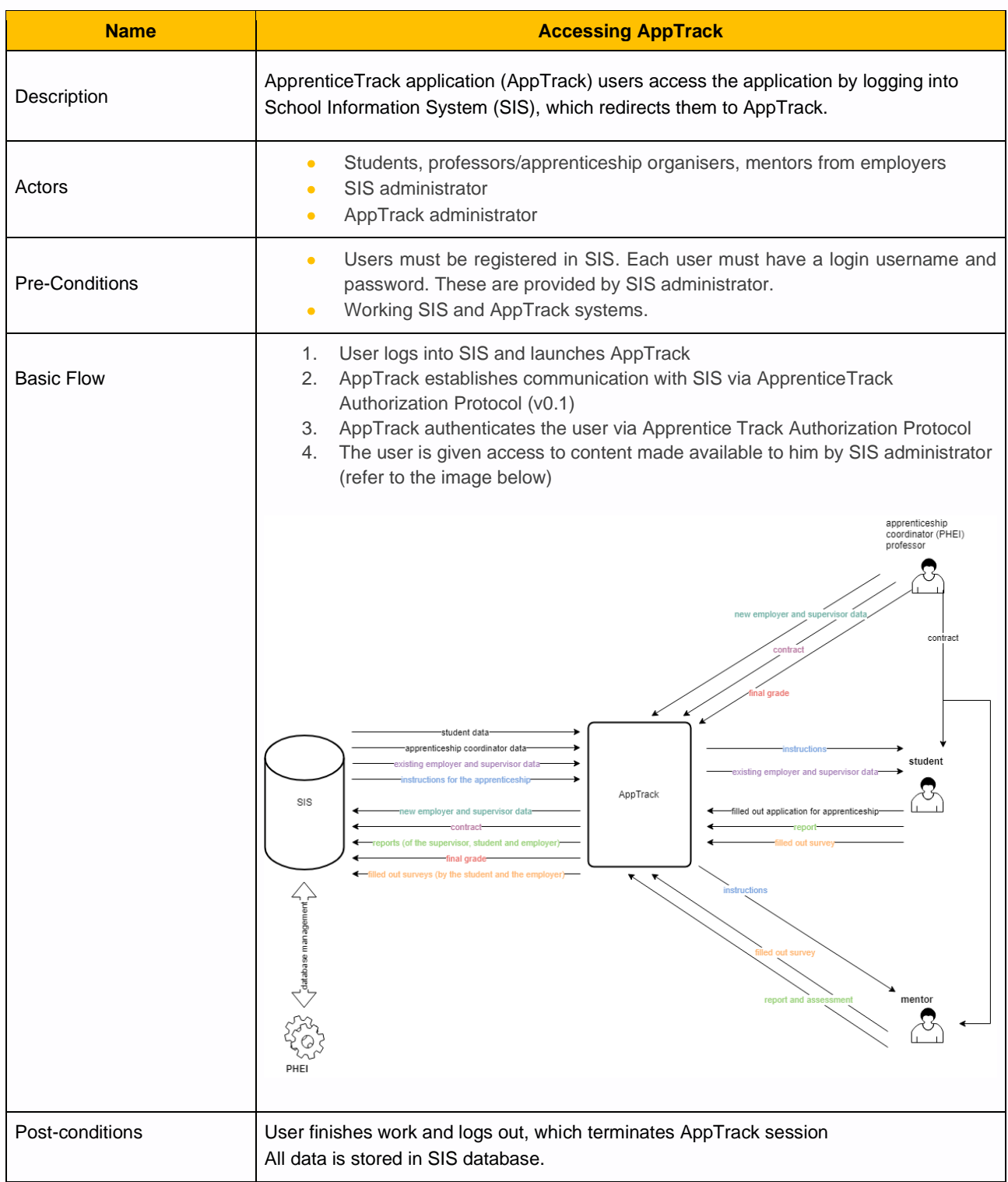

## <span id="page-5-0"></span>**2.2 Workflow: Student — AppTrack**

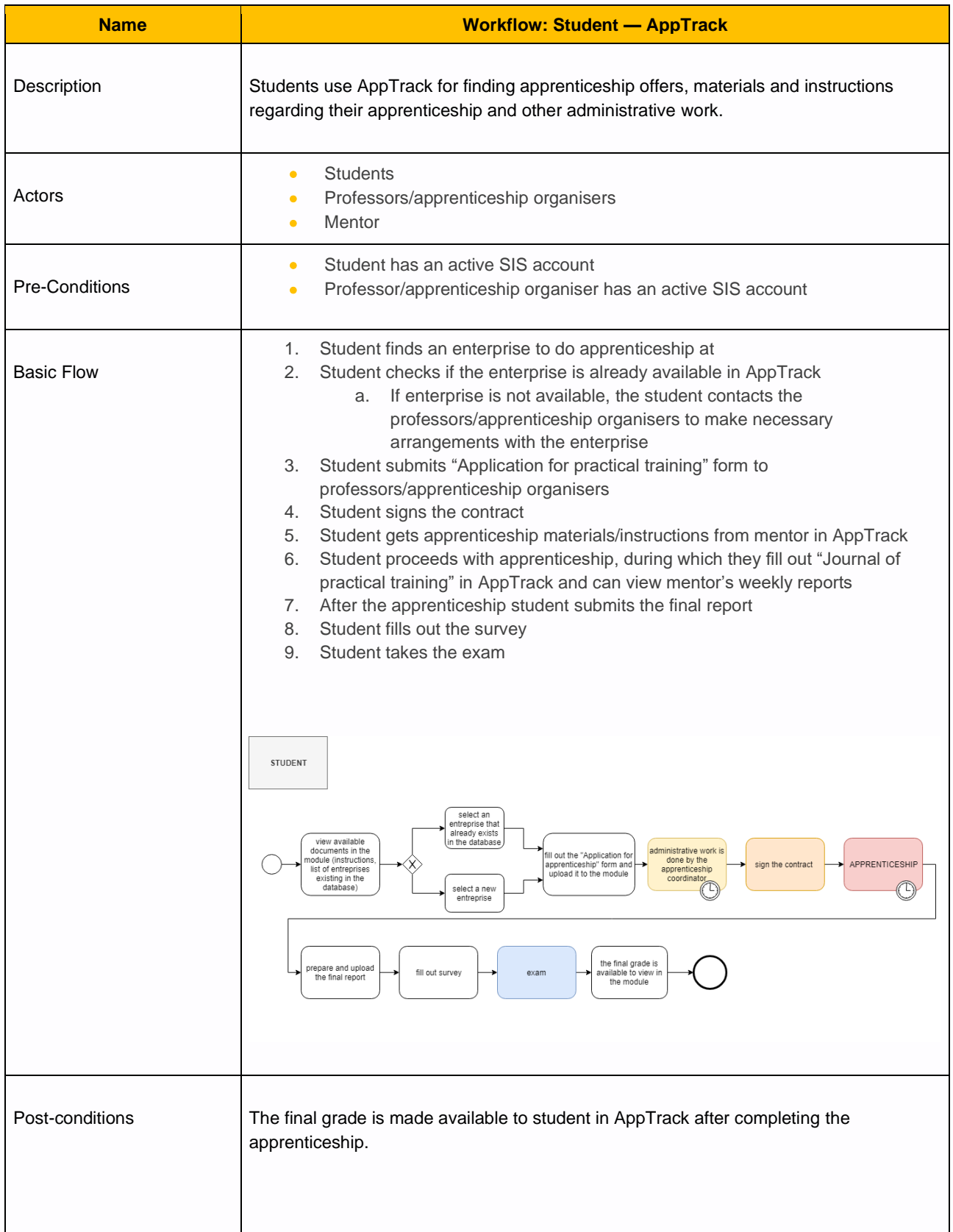

## <span id="page-6-0"></span>**2.3 Workflow: professors/apprenticeship organisers — AppTrack**

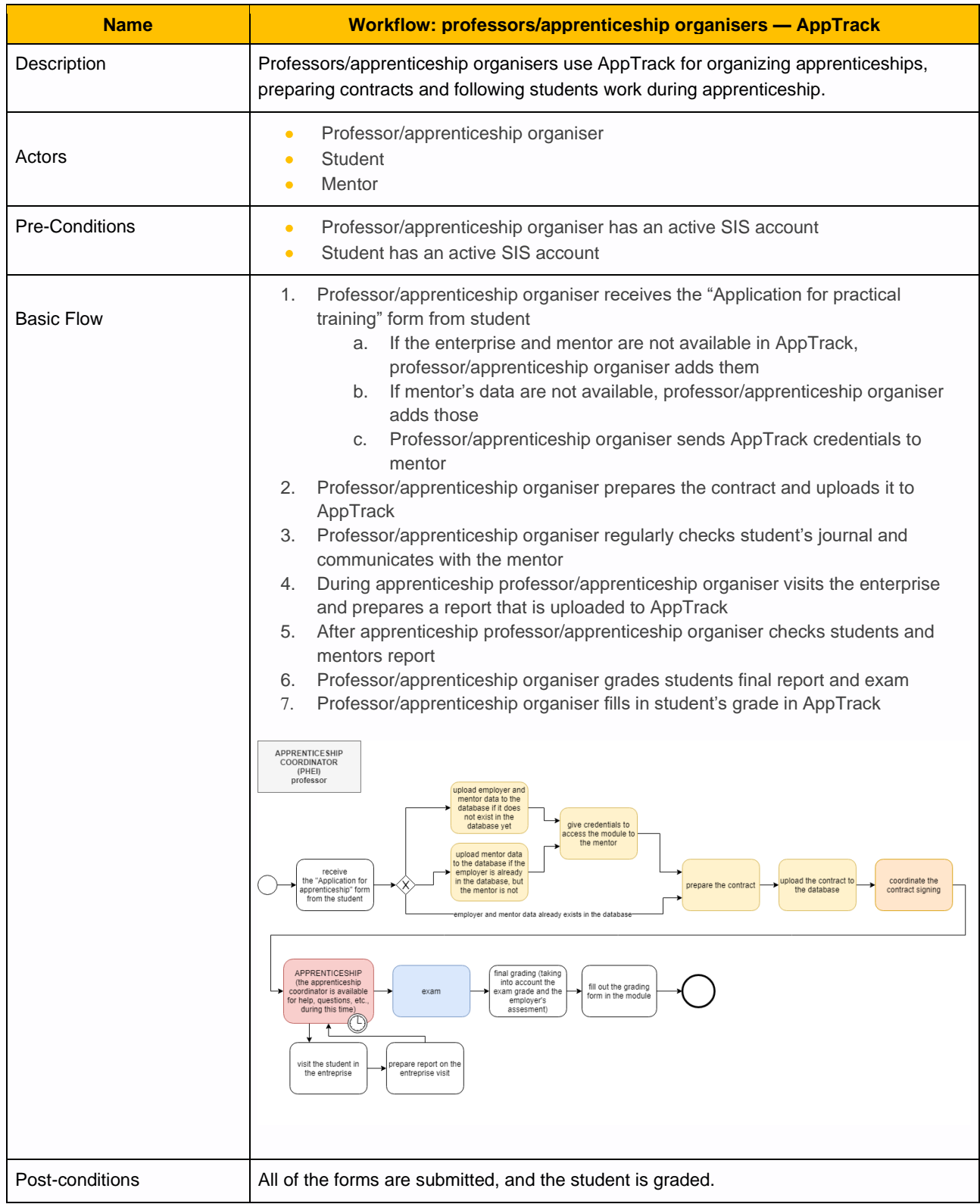

# <span id="page-7-0"></span>**2.4 Workflow: Mentor (employer) — AppTrack**

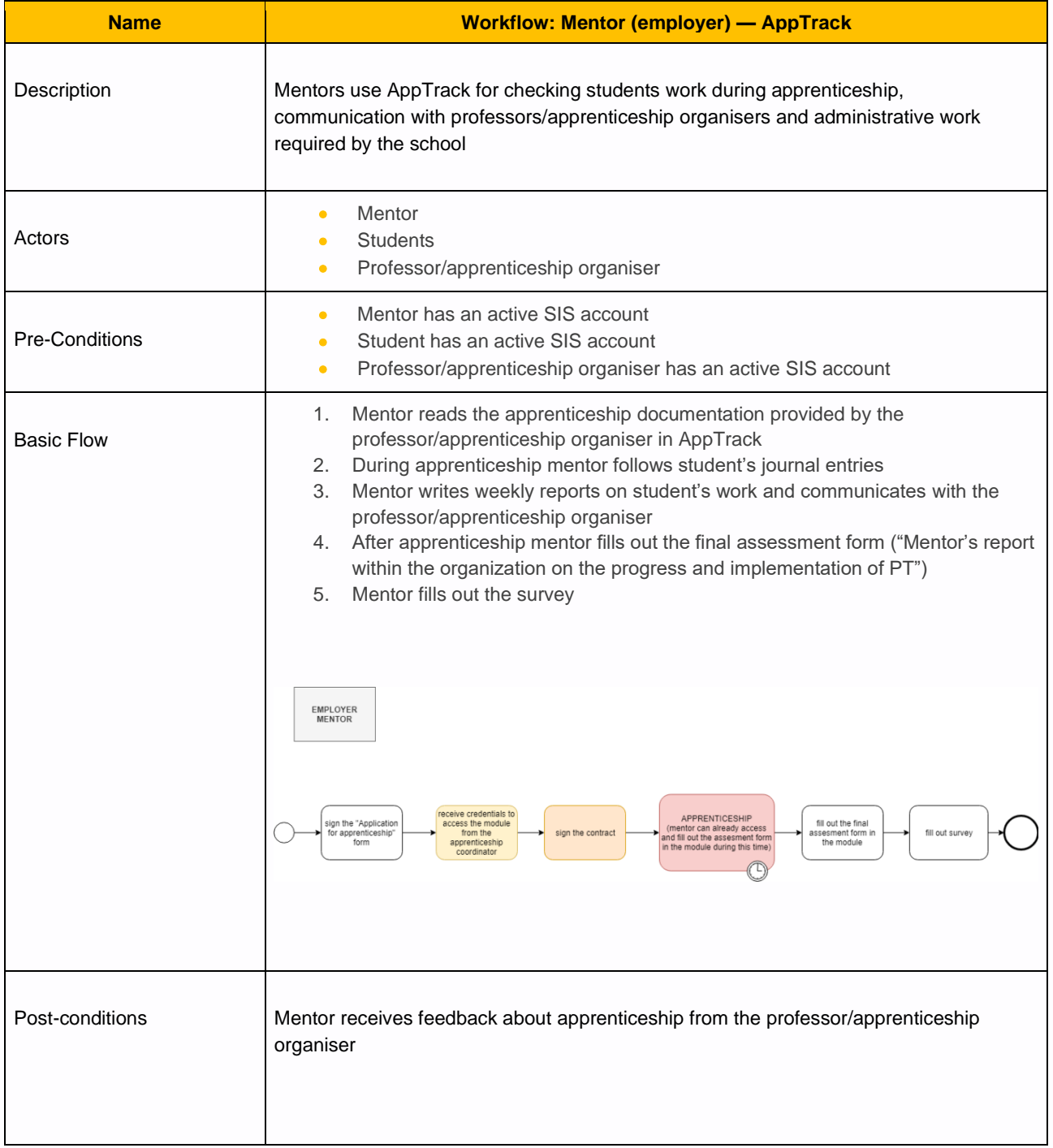

# <span id="page-8-0"></span>**2.5 Adding data to Database in AppTrack**

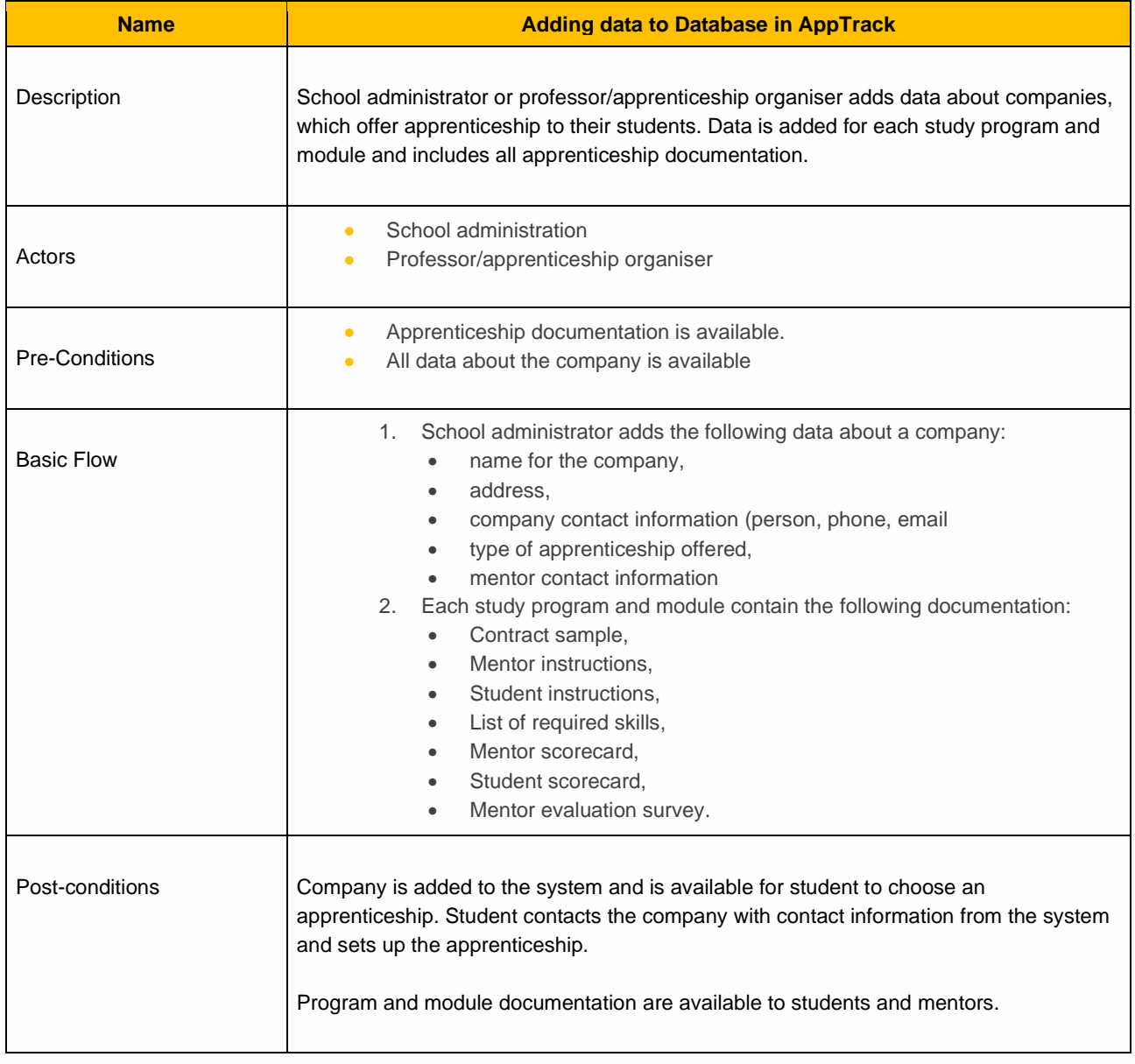

## <span id="page-9-0"></span>**2.6 Student chooses apprenticeship**

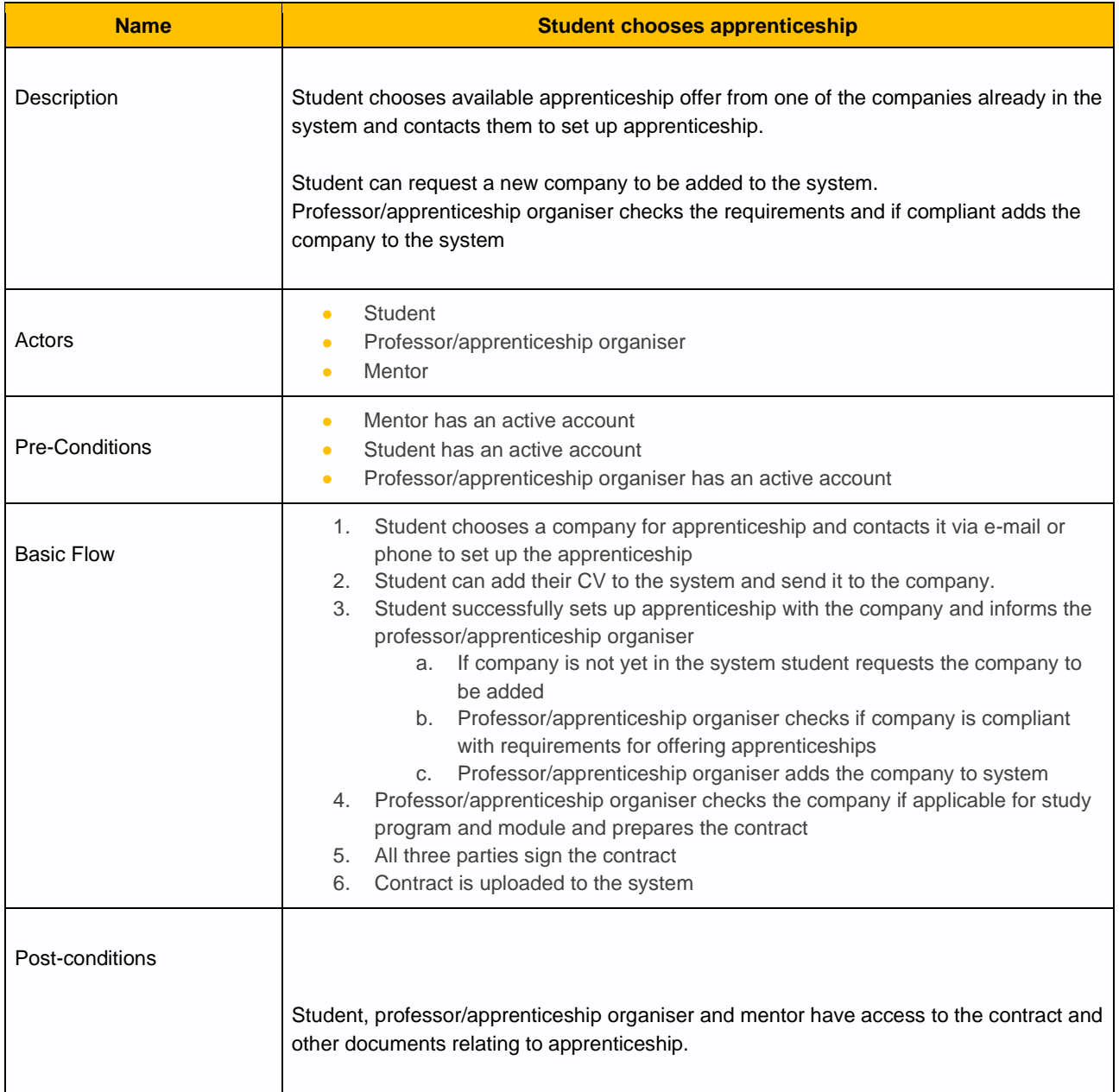

## <span id="page-10-0"></span>**2.7 Workflow: Apprenticeship**

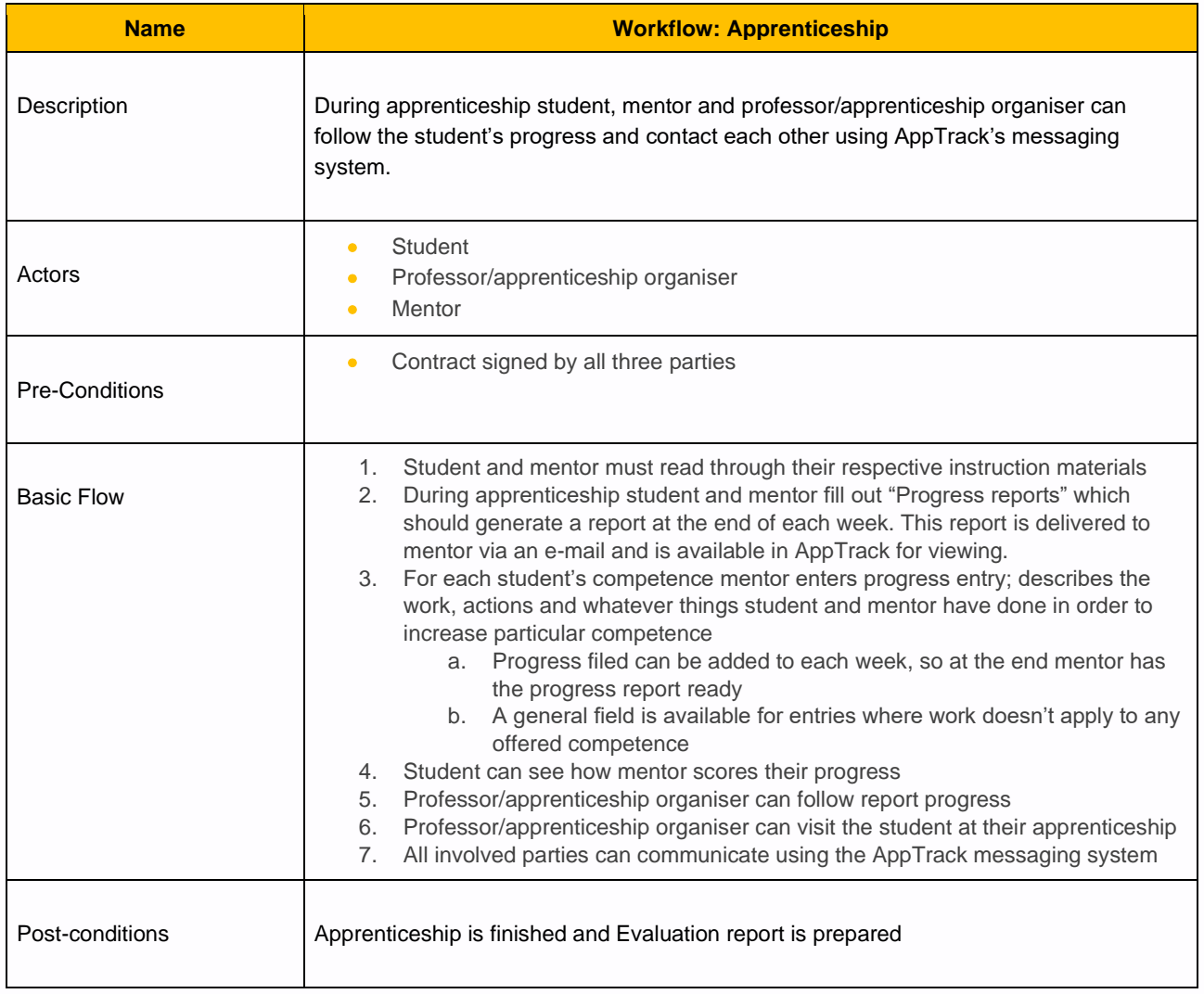

## <span id="page-11-0"></span>**2.8 Evaluation after apprenticeship**

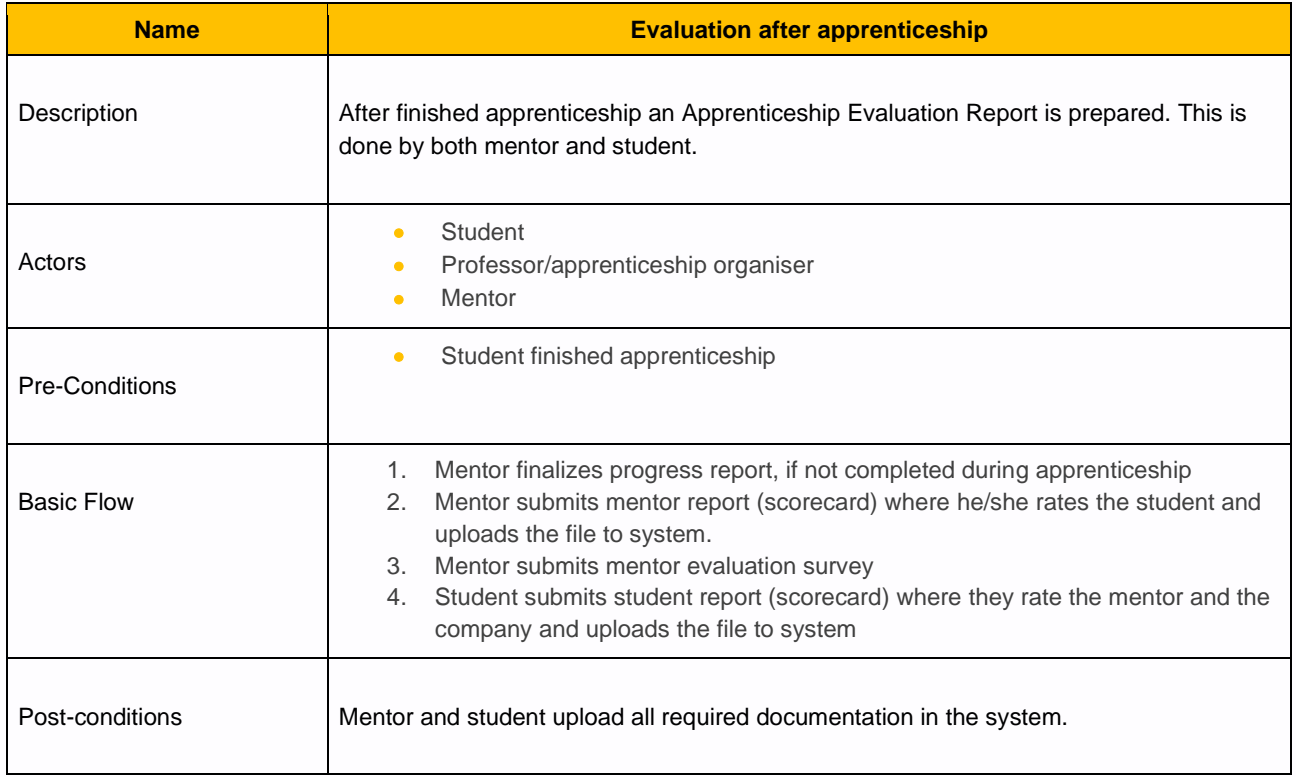

## <span id="page-12-0"></span>**2.9 Grading the student and Apprenticeship exam**

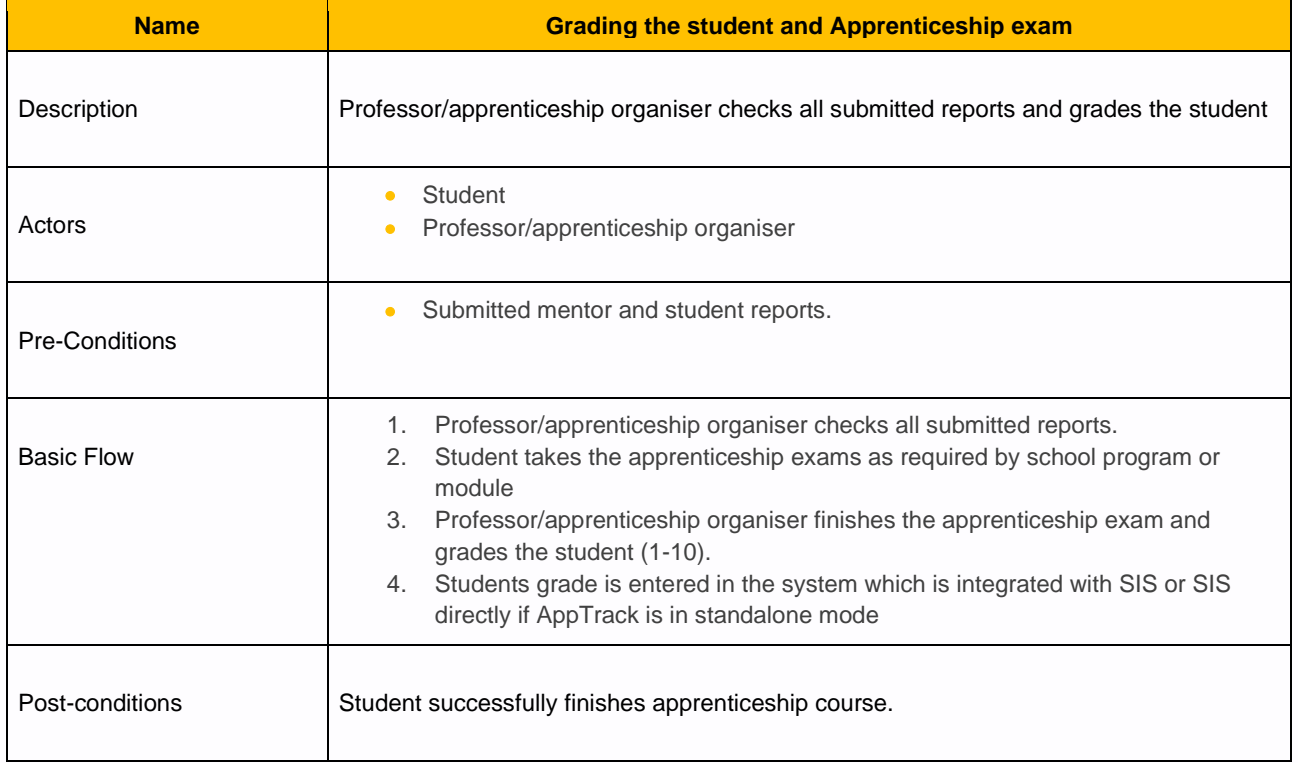

# <span id="page-13-0"></span>**3 Testing**

Prototype testing will be done in three phases:

Phase 1: testing on VERN servers

Phase 2: testing on local servers in each country

Phase 3: testing during the Multiplier Event in September 2020 with 15 participants (5 students, 5 mentors, 5 professors/apprenticeship organisers)

The JIRA tool will be used by the experts while testing the prototype in order to report any bugs, issues or functionalities they experience in the prototype.

### <span id="page-13-1"></span>**3.1 Phase 1: testing on VERN servers**

Application will be deployed in a limited environment on VERN servers. Each of the partners will have access to the application, where they will test the functionality of the application and report any bugs and provide feedback. This feedback will be used to fix any major issues before proceeding with phase 2 of testing.

### <span id="page-13-2"></span>**3.2 Phase 2: testing on local servers in each country**

After phase 1 is successfully finished, each of the partners will deploy the application on their servers in their environment. In this phase of testing partners will integrate the application with their School Information System (SIS) using the ApprenticeTrack authorization protocol or deploy the application in standalone mode without integration.

Testing in phase 2 is done in the staging environment, which is similar to final production environment, so any issues integrating with local SIS systems can be reported and fixed.

During phase 2 each of the partners will also start the process of translating the application in their respective language (English, Croatian, Czech and Slovenian).

### <span id="page-14-0"></span>**3.3 Phase 3: testing during the Multiplier Event**

Phase 3 will be the final phase of testing the prototype. It will be a small-scale deployment in production environment. The Multiplier Event will include 15 users, 5 of each "user type". These are students, mentors and professors/apprenticeship organisers. The goal of this phase is to see the performance of the application and get feedback from users who will use the application.

After testing in phase 3 is finished, each partner will write a report on the Multiplier Event.

When final reports are delivered and before the application is ready for launch, a set of video instructions will be created for mentors, students and professors/apprenticeship organisers. These will show how to use the application.

# <span id="page-15-0"></span>**4 Future Development**

Current goal of this project is for all the partners to use the application in their production environment. At this point the frontend of the application supports only username and password credentials for logging into the system.

In the future the application could allow digital signing of contracts. This would be done in partnership with an outside institution, which can issue a certificate that is recognized as official on a national level.

The institution which hosts the application server would have to comply with national and GDPR regulations for secure data storing (any documents that are signed by a digital signature) and personal information.

All of this would increase the cost of maintaining the application. Cost increase would be different for on each country due to different local compliance regulation and commercial availability of secure hosting providers.

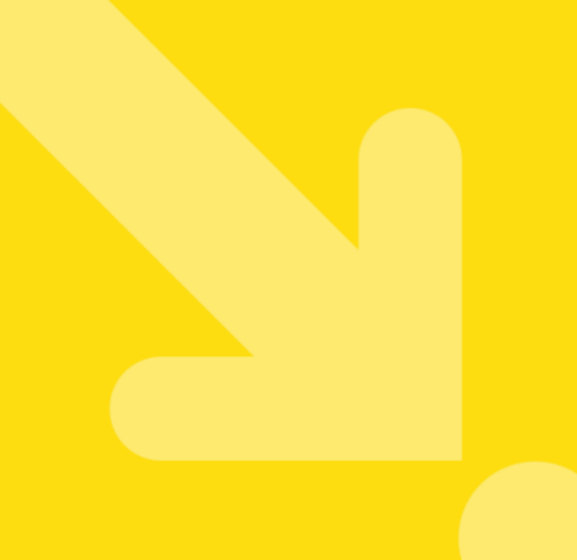

#### **About the Apprentice Track Project**

Apprenticeships allow students to build up skills and knowledge, while providing companies with a reliable way to evaluate potential future hires and the benefit from fresh perspectives offered by academia. Despite their advantages, apprenticeships are challenging to manage, as the needs of students and of specific enterprises are difficult to match, particularly when organizations need to deal with massive amounts of students and, consequently, data. Structured communication channels between enterprises and students, robust management systems and clear evaluation protocols are necessary to manage such a complex system, are therefore needed to enable the launch of valuable, steady and sustainable Apprenticeship Programmes.

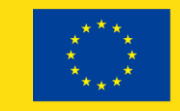

Co-funded by the Erasmus+ Programme of the European Union